# 1 Analyse von gestoerten Daten

## 1.1 Problemstellung

Gegeben ist ein gestoerter Differenzenquotient

$$
\frac{s^{\delta}(t+\Delta t)-s^{\delta}(t)}{\Delta t}=v^{\delta}_{\Delta t}(t)
$$

mit  $s^{\delta}(t + \Delta t) = s(t + \Delta t) + \delta_1$  und  $s^{\delta}(t) = s(t) + \delta_2$ , wobei  $|\delta_1|, |\delta_2| \leq \delta$ .

Gesucht ist das  $\Delta t$  bei bekanntem  $\delta$ , fuer welches der oben gegebene Differenzenquotient minimiert wird. Mit Taylorentwicklung und weiteren Abschaetzungen erhaelt man:

$$
\left|\frac{s^{\delta}(t+\Delta t)-s^{\delta}(t)}{\Delta t}\right|\leq c\Delta t+\frac{2\delta}{\Delta t}=:e(\Delta t)
$$

fuer pos.  $\Delta t$ , wobei  $c = \sup_{t \in D} \left( \frac{s^{(2)}(t)}{2} \right)$  $\frac{\gamma(t)}{2}$ ).

Diese Abschaetzung wird minimiert von:

$$
\Delta t = \sqrt{\frac{2\delta}{c}}
$$

Daraus folgt:

$$
e(\delta) = 2\sqrt{2c\delta}
$$

## 1.2 Beispiel

 $s(t) = \sin(t), \ \ D = [0, \frac{\pi}{2}] \text{ und somit } v(t) = \cos(t).$ 

#### 1.2.1 Plots

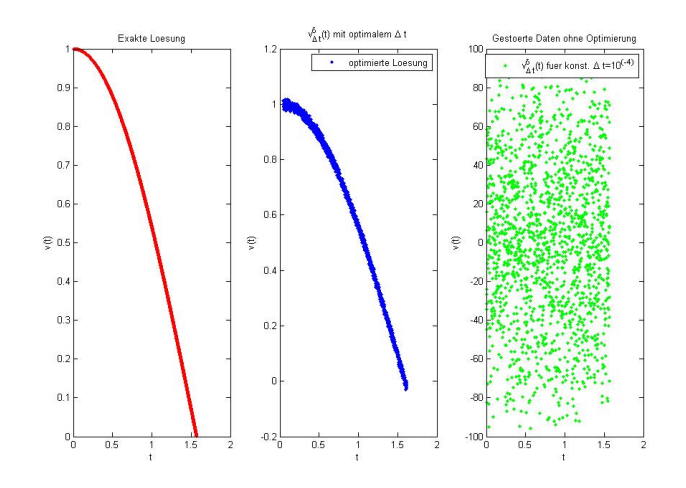

Abbildung 1: In dem ersten Plot wurde  $v(t)$  fuer  $t \in D$  aufgetragen. In dem zweiten Plot wurde  $v_{\Delta t}^{\delta}(t)$ fuer optimiertes  $\Delta t$  und  $t \in D$  aufgetragen. In dem dritten Plot wurde  $v_{\Delta t}^{\delta}(t)$  fuer  $\Delta t = 10^{-4}$  und  $t \in D$  aufgetragen. Quelltext: vgl. Listing1

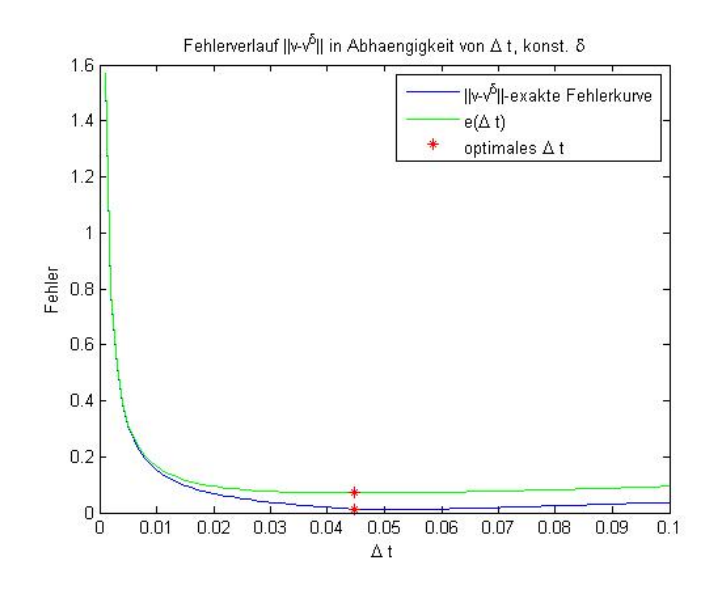

Abbildung 2: In diesem Plot wird der Fehler  $|v - v_{\Delta t}^{\delta}|$ fuer $\Delta t \in (0,0.1]$ mithilfe der L<sup>1</sup>-Norm auf D betrachtet( $||f - g|| = \int |f - g| dt$ ). Der gruene Graph ist  $||v-v_{\Delta t}^{\delta}||_{L^{1}} \leq \frac{\pi}{2}e(\Delta t)$ . Der blaue Graph ist  $||v-v_{\Delta t}^{\delta}||_{L^{1}} = \sum_{k=1}^{n}$  $\sum_{i=1} \Delta x |v(x_i) - v_{\Delta t}^{\delta}(x_i)|$ , wobei  $\Delta x = \frac{\pi}{2n}$  und  $x_i = i\Delta x$ . Quelltext: vgl. Listing2

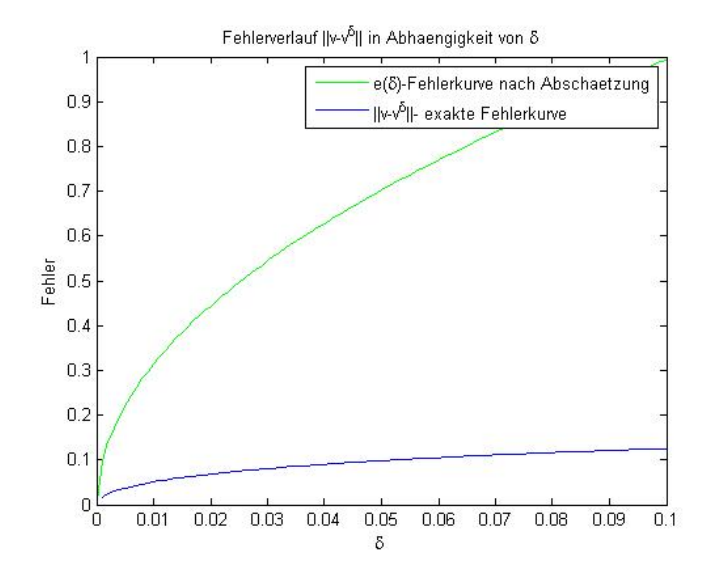

Abbildung 3: In diesem Plot wird der Fehler  $|v - v_{\Delta t}^{\delta}|$  fuer optimales  $\Delta t$  und  $\delta \in [0, 0.1]$  mithilfe der L<sup>1</sup>-Norm auf D betrachtet. Der gruene Graph ist  $||v$  $v_{\Delta t}^{\delta}||_{L^{1}} \leq \frac{\pi}{2}e(\delta)$ . Der blaue Graph ist  $||v - v_{\Delta t}^{\delta}||_{L^{1}} = \sum_{k=1}^{n}$  $\sum_{i=1} \Delta x |v(x_i) - v^{\delta}_{\Delta t}(x_i)|$ , wobei  $\Delta x = \frac{\pi}{2n}$  und  $x_i = i\Delta x$ . Quelltext: vgl. Listing3

1.2.2 Quelltexte

```
Listing 1: Figure(1)
1 %% Exemplarisches Beispiel fuer gestoerte Daten und deren
       Ableitung
2 % gestoerte Abstandsfunktion
3 s d = 0(t,d) sin(t) + d;4
5 % exakte Ableitung der Abstandsfunktion
6 \text{ } v = \mathbb{Q}(t) \cos(t);
 7
8 % gestoerter Differenzenquotient
9 vd=@(t,dt ,d1 ,d2) (sd(t+dt ,d1) -sd(t,d2) ) /dt;
10 \frac{9}{6}c = \sup(s'')(t)/2 fuer t aus [0, pi/2]11 \text{ } c = 0.5;
12
13 %Def. - Bereich
14 \text{ x} = (0:0.001:pi/2);
15
16 [n,m]=size(x);
17
18 % Stoerungen delta1
_{19} d1 = (rand (n, 1) - 0.5) * 10^(-3) ;
20 % stoerungen delta2
_{21} d2 = (rand (n, 1) -0.5) *10^(-3);
22
23 delta=max(abs([d1; d2]));
2425 deltat=sqrt (2*delta/c);
26
27
28
29 \text{ b} = \text{zeros} (n, 3);
30
31
32 for i=1:n33 % exakte Kurve von v wird gespeichert
_{34} b(i, 1) =v(x(i, 1));
35 % Berechnung Kurve von v mit optimalem dt
36 b(i,2)=vd(x(i,1),deltat,d1(i,1),d2(i,1));
37 % Berechnung Kurve von v mit konst . sehr kleinem dt
38 b(i,3) =vd(x(i, 1), 10^(-5),d1(i,1),d2(i,1));
39 end
40 figure (1)
41 subplot (1 ,3 ,1)
42 plot (x', b(:, 1)','r.')
43 xlabel ('t')44 ylabel('v(t)')45 title ('Exakte<sub>u</sub>Loesung')
46 subplot (1 ,3 ,2)
47 plot ((x+deltat)', b(:,2)','b.')
48 legend ('optimierte<sub>u</sub>Loesung')
49 xlabel ('t')50 ylabel(\forall v(t))^{\prime})
```

```
51 title ('v^{\delta}_{\Delta<sub>u</sub>t}(t) umit optimalem \ \Delta ut')
52 subplot (1 ,3 ,3)
53 plot ((x+10^(-4))', b(:,3)', 'g.')
54 legend ('v^{\delta}_{\delta u}t)(t) fuer konst . \Delta ut
      =10^{(}(-4) }')
55 xlabel ('t')56 ylabel('v(t)')57 title ('Gestoerte<sub>u</sub>Daten ohne Optimierung')
```
#### Listing 2: Figure(2)

```
62 figure (2)63
64 \text{ } \text{y} = (0:0.001:0.1);
65 [n, m] = size(y);
66 d = zeros (n, 1) ;
67 e=zeros (n, 1);
68 % Abgeschaetzte Fehlernorm
69 ex = @ (dt) pi / 2 * (c * dt + 2 * delta / dt);
70 for i=1:n71 % Berechnung der Norm des exakten Fehlers
72 d(i,1)=sumintfig2(y(i,1),delta,c,x,sd,v);
73 % Berechnung der Norm des Fehlers nach der Abschaetzung
           nach oben
74 e(i, 1) = ex(y(i, 1));
75 end
76
77 \text{ plot } (y', d(:,1)', 'b', y', e(:,1)', 'g', [sqrt(2*delta/c)sqrt(2*delta/c)], [sumintfig2(sqrt(2*delta/c), delta, c, x, sd, v); ex
       (sqrt(2*delta/c))],'r*')
78 title (' Fehlerverlauf ||v-v^{\ delta }|| in Abhaengigkeit von \
       Delta_U t, \Delta Konst.\Delta\ delta')
79 legend ('||v-v^{\hat{a}||-exakte<sup>Fehlerkurve','e(\Delta<sub>u</sub>t)','</sup>
       optimals<sub>U</sub>\Delta _{U}t')so xlabel('Nelta<sub>1</sub>t')81 ylabel ('Fehler ')
82
83
84 %% Darstellung des Fehlers in Abhaengigkeit von delta
85
86 % Funktion fuer ||v-vd || in Abhaengigkeit von delta
87 e=0 (delta) pi* sqrt (c*2* delta) :
88 \text{ xd} = [0:0.001:0.1]89 \text{ [n,m]=size(xd)}:
90 \text{ vd} = \text{zeros} (n.1):
91 \text{ zd} = \text{zeros}(n, 1);
92
93 for i=1: n
94 % Berechnung des Integrals von der nach oben
           abgeschaetzten Funktion
95 yd(i, 1) = e(xd(i, 1));96 % Berechnung des Integrals durch die Summe der einzelnen
           Funktionswerte
97 z d(i, 1) = sumint (x d(i, 1), c, x, sd, v);98 end
```

```
99 figure (3)
100 plot (xd',yd','g',xd',zd','b')
101 title ('Fehlerverlauf _{\sqcup}||v-v^{\delta}||_{\sqcup}in_{\sqcup}Abhaengigkeit_{\sqcup}von_{\sqcup}\
        delta')
102 legend ('e(\delta)-Fehlerkurve_{\sqcup}nach_{\sqcup}Abschaetzung','||v-v^{\
        dela }|| - e akte Fehlerkurve')
103 xlabel ('\delta')
104 ylabel ('Fehler')
```
### Listing 3: Figure(3)

```
84 %% Darstellung des Fehlers in Abhaengigkeit von delta
85
86 % Funktion fuer ||v-vd || in Abhaengigkeit von delta
s7 e=0 (delta) pi*sqrt (c*2*delta);
88 xd = [0:0.001:0.1]';
89 [n, m] = size (xd);
90 yd=zeros (n, 1);
91 zd=zeros(n,1);
9293 for i=1: n
94 % Berechnung des Integrals von der nach oben
           abgeschaetzten Funktion
95 yd(i, 1) = e(xd(i, 1));96 % Berechnung des Integrals durch die Summe der einzelnen
           Funktionswerte
97 z d(i, 1) = sumint (x d(i, 1), c, x, sd, v);98 end
99 figure (3)
100 plot (xd',yd','g',xd',zd','b')
101 title ('Fehlerverlauf U||v-v^{\delta}|| uin Abhaengigkeit Uvon U
      delta')
102 legend ('e(\delta)-Fehlerkurve<sub>u</sub>nach<sub>u</sub>Abschaetzung','||v-v^{\
      delta}|| -||exakte||Fehlerkurve')
103 xlabel ' \delta')
104 ylabel ('Fehler')
```
#### Listing 4: sumintfig2.m

```
1 function error = sumintfig2(dt, delta, c, x, sd, v)
2 % Funktion zur
                                      Berechnung der
3 % Summe der
                                      einzelnen
4 % | v-vd | \star deltax
5
6
\tau vd=\mathcal{O}(t, dt) (sd(t+dt, 0) -sd(t, 0) +2*delta)/dt; % vdelta mit
    konstantem delta und var. dt
\ddot{\phantom{0}}9 error =0;
10 [n, m] = size (x);
11 deltax=abs(max(x)-min(x))/n; \%Schrittweite
12
```

```
13 for i=1: n
14 error=error+abs(v(x(i,1)) - vd(x(i,1),dt));15 end
16 error=deltax*error;
                      Listing 5: sumint.m
1 function error = sumint ( delta , c, x, sd, v)
2 % Funktion zur
                                          Berechnung der
3 % Summe der
                                          einzelnen
4 \sqrt{4} v-vd | * deltax
5
6 \text{ vd} = \mathcal{O}(t, delta) (sd(t+ sqrt (2* delta /c), 0) - sd(t, 0) +2* delta) / sqrt
    (2* delta /c) ; % vdelta mit konstantem delta und optimiert
7 error =0;
s [n, m] = size (x);
9 deltax = abs (max(x) -min(x)) /n; %
    Schrittweite
10
11 for i=1:n12 error=error+abs(v(x(i,1))-vd(x(i,1), delta));
13 end
14 error=deltax*error;
```